## TD: analyse BLUE

#### Script à télécharger: ana2d.py

- analyse en 1D ou 2D, données synthétiques
- algorithme Cressman ou 3DVar
- code non optimisé, facile à lire séquentiellement
- plots dans fichiers images .png

#### Installation: (logiciels gratuits portables)

- python v2.7
- modules python:
	- matplotlib : pour les graphiques
	- scipy : pour l'optimiseur variationnel
- si pas installés:
	- installer la distribution Anaconda de python
	- ou utiliser easy install, pip, etc pour installer à la main
- testé sur MacOSX et Linux

#### % ./ana2d.py

## ana2d.py : paramètres (1)

#!/usr/bin/python

# Simple 2D univariate analysis - F.Bouttier Dec 2015

```
import random,math,sys,os
import numpy as np
import matplotlib.pyplot as plt
import subprocess
from scipy.optimize import minimize
epsilon=1.e-5
```
######## user parameters ############ ### define model state  $ni=1$ ;  $ni=51$   $\#$  model grid size  $imin=0.$ ;  $imax=0.$ ;  $imin=0.$ ;  $imax=10.$  # geographical model boundaries

### define obs network #obsinit='onemiddle' # obs initialization method obsinit='twomiddle' # obs initialization method

# ana2d.py : paramètres(2)

### define background bgtype='zero' # background type: zeroes everywhere ### define background error model sigmab=1. # B uniform background standard error bdist=2.5 # characteristic distance for bg error correlations #bcortype='gaussian' # gaussian error correlation bcortype='triangle' # triangular error correlation

### define analysis method #anamethod='cressman' ; minweight=0.1 # Cressman method anamethod='3dvar' ; niter=2 # variational

### plotting params PLOTFILE='ana1dplot.png' PLOT=1  $\# 1$  to generate plot<br>VIEW=1  $\# 1$  to view plotfile of  $# 1$  to view plotfile on screen VIEWER='gqview 2>/dev/null' # shell command to display png file on screen # Mac OSX compatibility osname=subprocess.Popen('uname',stdout=subprocess.PIPE).stdout.read() if osname=='Darwin\n' : VIEWER='open'

### technical params verb=1  $# 1$  for verbose output

## ana2d.py : def observations

######################## setup obs ####################

```
if obsinit=='onemiddle': \qquad \# obs = 1 in middle of domain
  nobs=1
 y = [ 1.1] yi=[ (imin+imax)/2. ]
  yj=[ (jmin+jmax)/2. ]
if obsinit=='twomiddle': \qquad \# obs = 1 in middle of domain
  nobs=2
 y = [ 0.6 , 1. ] yi=[ 0.6*imin + 0.4*imax , 0.4*imin + 0.6*imax ]
 y = [ 0.6*jmin + 0.4*jmax, 0.4*jmin + 0.6*jmax
errobs=1. # R obs standard error
```
## ana2d.py : def ébauche

```
### setup background state #####
if bgtype=='zero':
  print 'xb=zero everywhere'
 xb = np{\cdot}zeros((ni,nj))
```

```
### setup background error covs ###
def bcov(ia,ja,ib,jb): \# compute bg error cov between points (ia,ja) and (ib,jb)
 d=math.sqrt( (ia-ib)**2 + (ia-ib)**2 )
```

```
 if bcortype=='triangle':
 c = max( 0. 1. - d / bdist ) # linear triangular correl
 elif bcortype=='gaussian':
 c = math.exp(-d^{**}2 / (2.*bdist^{**}2)) # gaussian correl
c = c * sigmab * sigmab * # convert correlation to covariance
```
return(c)

## ana2d.py : structure du code

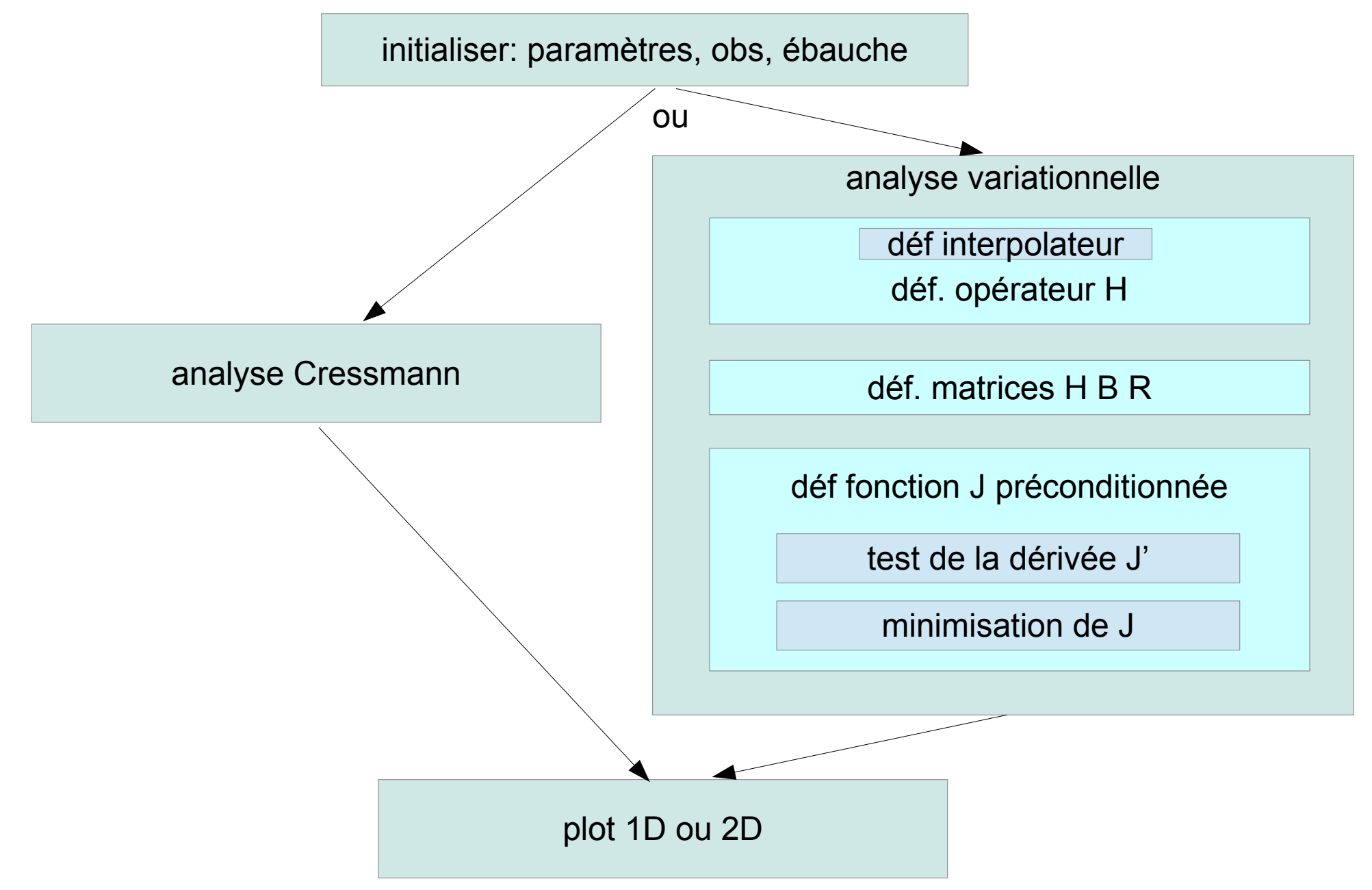

## ana2d.py : opérateur d'obs

```
def nearestgp(i,j): # compute nearest gridpoint from real coords (i,j) kio=int( float(ni)*(i-imin)/(imax-imin+epsilon) + 0.5 )
 kjo=int( float(nj)*(j-jmin)/(jmax-jmin+epsilon) + 0.5 )
  assert( (kio>=0) and (kio<=ni) ),'out-of-domain obs i-coord kio='+repr(kio)
  assert( (kjo>=0) and (kjo<=nj) ),'out-of-domain obs j-coord kjo='+repr(kjo)
  return(kio,kjo)
```

```
def hobsop(x,i,j): # interpolate state x at real coords (i,j) if verb: print ' obsop: i,imin,imax=',i,imin,imax
  if verb: print ' obsop: j,jmin,jmax=',j,jmin,jmax
  (kio,kjo)=nearestgp(i,j)
  if verb: print ' obsop: nearest gridpoint (i,j)=',kio,kjo
  hx=x[kio,kjo]
  if verb: print ' obsop: kio,kjo,h(x)=',kio,kjo,hx
```
return( hx ) # interpolate using nearest-neighbour method

```
#### compute innovations i.e. obs-model departures ###
dep=[None]*nobs
for k in range(nobs):
 hxb=hobsop(xb, yi[k], yj[k])
  dep[k] = y[k] - hxb
```
## ana2d.py : analyse Cressman

```
inc = np<math>.zeros( (ni, nj) )
```

```
if anamethod=='cressman':
 di=0.; di=0.
 if ni>1: di=(imax-imin)/float(ni-1) # precompute model resolution
 if nj>1 : dj=(jmax-jmin)/float(nj-1) for i in range(ni):
   for j in range(nj):
   zi=imin+i<sup>*</sup>di # real coords of gridpoint(i,j)
    zj=jmin+j*dj
   ## do the following for all model gridpoints ##
    zinc=0. ; zsum=0.
    for k in range(nobs):
      if verb: print ' obs idx=',k
      zw=bcov( zi,zj , yi[k],yj[k] ) # weight between model & obs points
      zinc = zinc + zw * dep[k]
      zsum = zsum + zw
    if zsum>minweight :
      inc[i,j] = zinc / zsum
     if verb: print 'Cressman ana at i,j=',i,j,' zi,zj=',zi,zj,' zsum,inc=',zsum,inc[i,j]
```
## ana2d.py : plot 1D

 $\# \# \#$  plot the analysis (1D only)  $\# \# \#$ if PLOT and ni==1 :

```
# matplotlib v = f(x) plot
fig,ax = plt.subplots(1) ax.set_ylim([-0.1,1.1] )
ax.set title('1D analysis')
 ax.set_xlabel('space coord')
 ax.set_ylabel('field value')
 ax.grid(True)
jcoords=np.linspace(jmin,jmax,nj) # list of i-coordinates in x
```

```
# plot xa(j) as curve
 plt.plot( jcoords,xa[0,:] ,'o-',linewidth=5,color='cyan')
```

```
 # plot observations
 plt.plot( yj,y ,marker=r'$\asterisk$',linestyle='', \
       color='green',markeredgecolor=None,markersize=40)
```

```
 # plot backend: make PNG file
 fig.set_size_inches(20, 10)
 fig.savefig(PLOTFILE,bbox_inches='tight')
 os.system('ls -l '+PLOTFILE)
 if VIEW: os.system(VIEWER+' '+PLOTFILE)
```
## ana2d.py : BLUE variationnel(1)

### define mapping between 2D (i,j) fields and control variables ### ncv=ni\*nj print '3DVar: size of control variable=',ncv

```
def idx ij2cv(i,j): # convert indices: 2D -> CV
 return(i * nj + j)
def idx_cv2ij(k): # convert indices: CV -> 2D
 i = int(fload(k)/float(nj))j = k - i^*nj return(i,j)
 def vec_cv2ij(xcv): # convert vector: CV -> 2D
 x2d = np{\cdot}zeros((ni,nj)) for k in range(ncv):
  (i,j) = idx cv2ij(k)
  x2d[i,j] = xcv[k] return(x2d)
 def vec_ij2cv(x2d): # convert vector: 2D -> CV
  xcv=np.zeros(ncv)
  for k in range(ncv):
  (i,j) = idx cv2ij(k)
  xcv[k] = x2d[i,j] return(xcv)
```
#### ana2d.py :variationnel: def H, B, R, y-H(x)

```
#### fill explicit H ###
 hmatrix = np.zeros( (nobs,ncv) )
 for k in range(nobs):
  (io,jo)=nearestgp( yi[k],yj[k] )
 hmatrix[ k, idx ij2cv(io,jo) ] = 1. # interpolation coeff for obs k
```

```
 # fill explicit B
bmatrix = np{\cdot}zeros((ncv,ncv)) for k1 in range(ncv):
  for k2 in range(ncv):
  (i1,j1)=idx cv2ij(k1)
  (2, 2)=idx_cv2ij(k2)
  bmatrix[k1,k2] = bcov(i1,j1,i2,j2)
```

```
 # define inverse of R (diagonal)
 ri = 1./(errobs*errobs)
```
 # departure computation from non-preconditioned state vector def calcdep(xcv): x2d=vec\_cv2ij(xcv) dep=np.zeros( (nobs) ) for k in range(nobs): hx=hobsop(x2d, yi[k], yj[k])  $dep[k] = y[k] - hx$ return(dep)

#### ana2d.py : explication du préconditionnement

Pour éviter d'inverser/factoriser B, on fait le **changement de variable**:  $u = B^{-1}(x-x_{b})$ 

$$
x = x_{b} + B u
$$
  
d = (y - H x) = (y - H[x\_{b} + B u])  
J(x) = (x - x\_{b})^{T} B^{-1}(x - x\_{b}) + (y - Hx)^{T} R^{-1} (y - Hx)  
= u<sup>T</sup> B u + d<sup>T</sup> R<sup>-1</sup> d  
J'(u) = 2 B u + 2BH<sup>T</sup>R<sup>-1</sup> d

on initialise la minim avec u = B $-1$  ( x -  $x_{b}$  ) = 0 **on minimise J par rapport à u**

et finalement:

 $\mathbf{x}_{\min} = \mathbf{x}_{\text{b}} + \mathbf{B} \mathbf{u}_{\min}$ 

Alternative: préconditionner par L tel que  $B = LL$ <sup>T</sup> et alors  $J(x) = u^{T}u + d^{T}R^{-1}d$ : plus sphérique, mais il faut définir L=B<sup>1/2</sup>

#### ana2d.py : variationnel: def fonction-coût J def **jcost(u)**: # u is a B-preconditioned vector in control variable space  $bu = np.dot( bmatrix, u)$ jb = np.dot( np.transpose(u), bu )  $#$  Jb = u<sup> $\wedge$ </sup>T B u

```
gradib = 2.* bu # Jb' = 2 B u
```

```
 #on inverse le préconditionnement pour calculer H
x = vec ij2cv(xb) + np.dot( bmatrix , u ) # x = xb + B udep = calcdep(x) # d = y - Hx
```

```
jo = np.dot( np.transpose(dep), ri*dep) # Jo = (y-Hx)^T R-1 (y-Hx)
gradjo = -2. * np.dot( np.transpose( hmatrix ), ri * dep ) #dJo/dx
gradjo = np.dot( bmatrix, gradjo ) \# dJo/du = dJo/dx.dx/du
```

```
 j = jb + jo
 gradj = gradjb + gradjo
return( j, gradj)
```

```
# test calcul de J(xb)ub=np.zeros(ncv) # u = B(x-xb)(jub,gradjub) = jcost( ub )
 print ' xb -> J=',jub,' normgradJ=',np.dot( gradjub , gradjub )
```

```
impression:
xb -> I = 1.36 normgradI = 9.792 gradJ= [ 0. 0. 0. 0. 0. 0. 0. 0. 0. 0. 0. 0. 0.
             0. 0. 0. 0. 0. -0.24 -0.72 -1.2 -0.72 -0.24 0. 0. 0.
            0. 0. 0. -0.4 -1.2 -2. -1.2 -0.4 0. 0. 0. 0. 0.
            0. 0. 0. 0. 0. 0. 0. 0. 0. 0. 0. 0. ]
```
#### ana2d.py : variationnel: test de la dérivée J'

```
 # test correctness of the gradient (Taylor formula)
 print 'gradient test: a deltaJ gradJ.h ratio'
 for k in range(-1,-8,-1):
 a = 10.*kh = a^*gradjub # perturbation h
 (iu, gradju) = jcost( ub+h ) # J( ub + h)
 varlin= np.dot( gradjub, h ) # linear variation of J predicted by gradjub
  print ' %10.2g %12.2g %12.2g %15.8f' % (a, ju-jub, varlin , varlin/( ju-jub+1.e-10) )
```
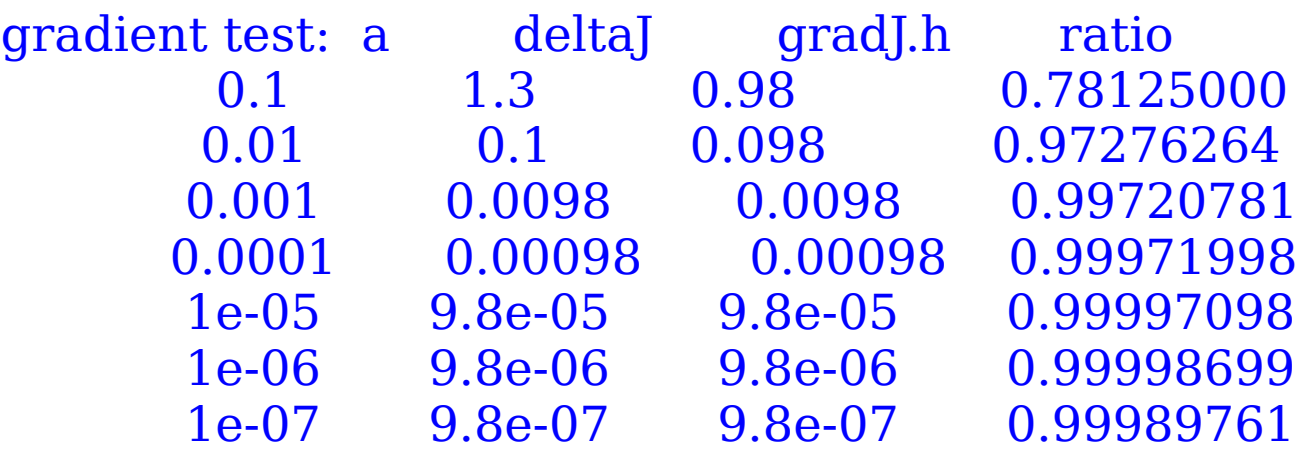

## ana2d.py : variationnel: minimisation

*méthode BFGS Broyden-Fletcher-Goldfarb-Shanno: sorte de gradient conjugué ici limité à 10 itérations*

# minimization  $inc = np$ .zeros(ncv)  $\#$  on démarre la minim avec x=xb càd u=0 **result=minimize(jvalue,ub,method='BFGS',jac=jgrad**, options={'disp':True,**'maxiter':10}** ) print 'success:',result.success print 'message:',result.message  $inc = np.dot( bmatrix, result.x)$  # on inverse le préconditionnement

```
### add increment ###
xa = xb + inc
```

```
xb -> j= 1.36 normgradJ= 9.792
Optimization terminated successfully.
      Current function value: 0.485714
     Iterations: 1
      Function evaluations: 3
      Gradient evaluations: 3
success: True
message: Optimization terminated successfully.
```
#### analyse variationnelle 1D, 2 obs

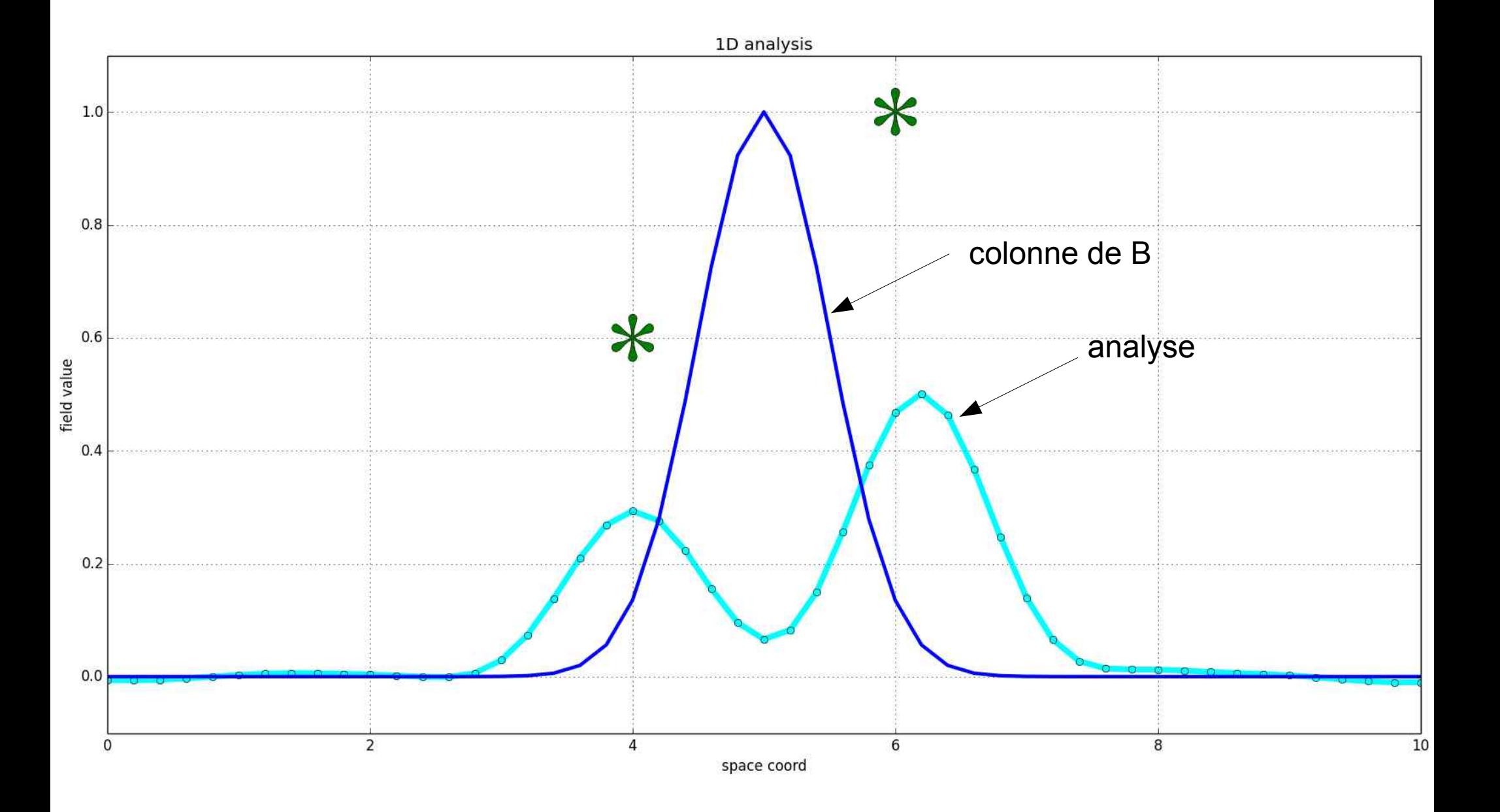

#### analyse variationnelle 2D, grille 23x23, 2 obs

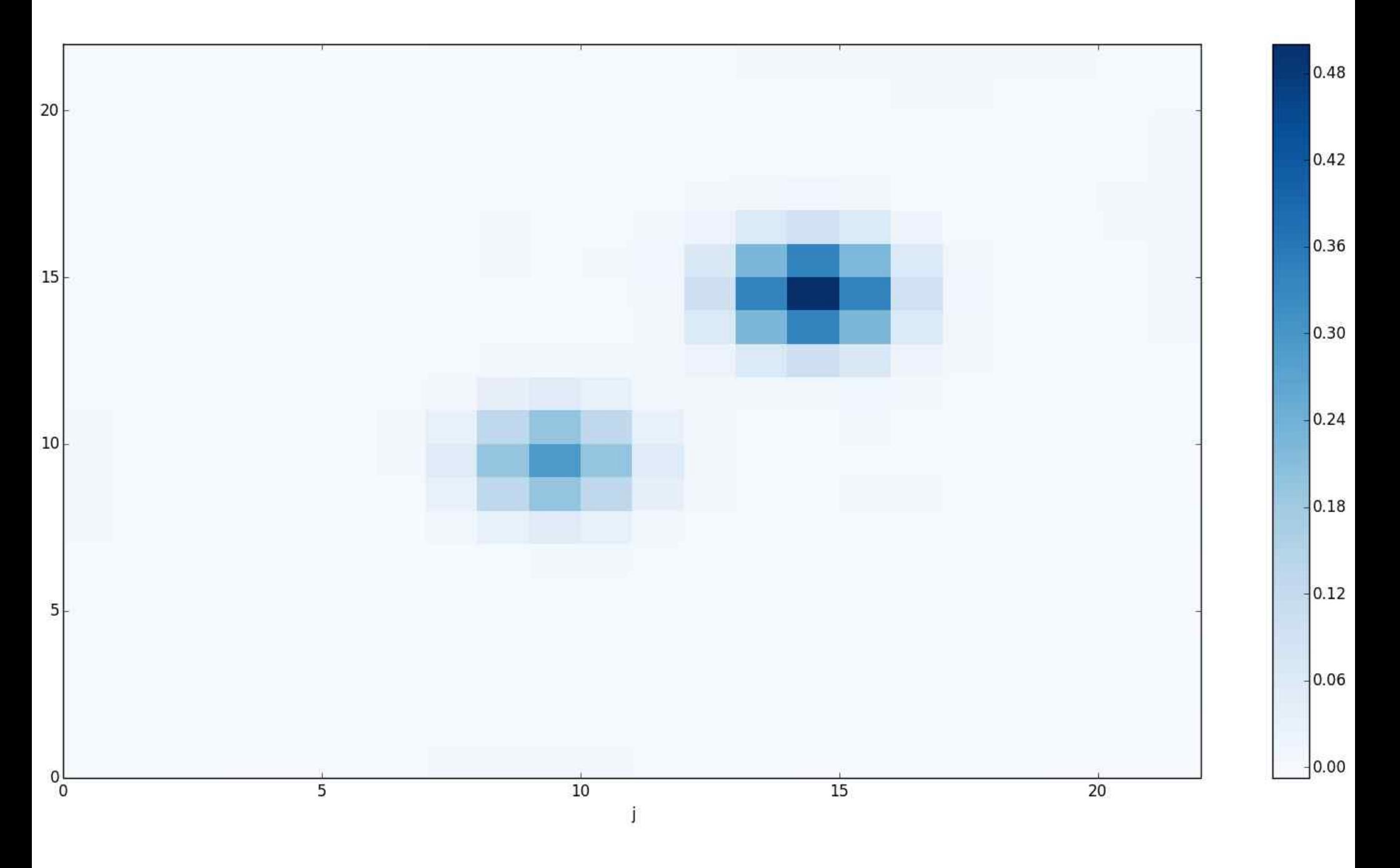

#### analyse variationnelle 2D, grille 50x50, 2 obs

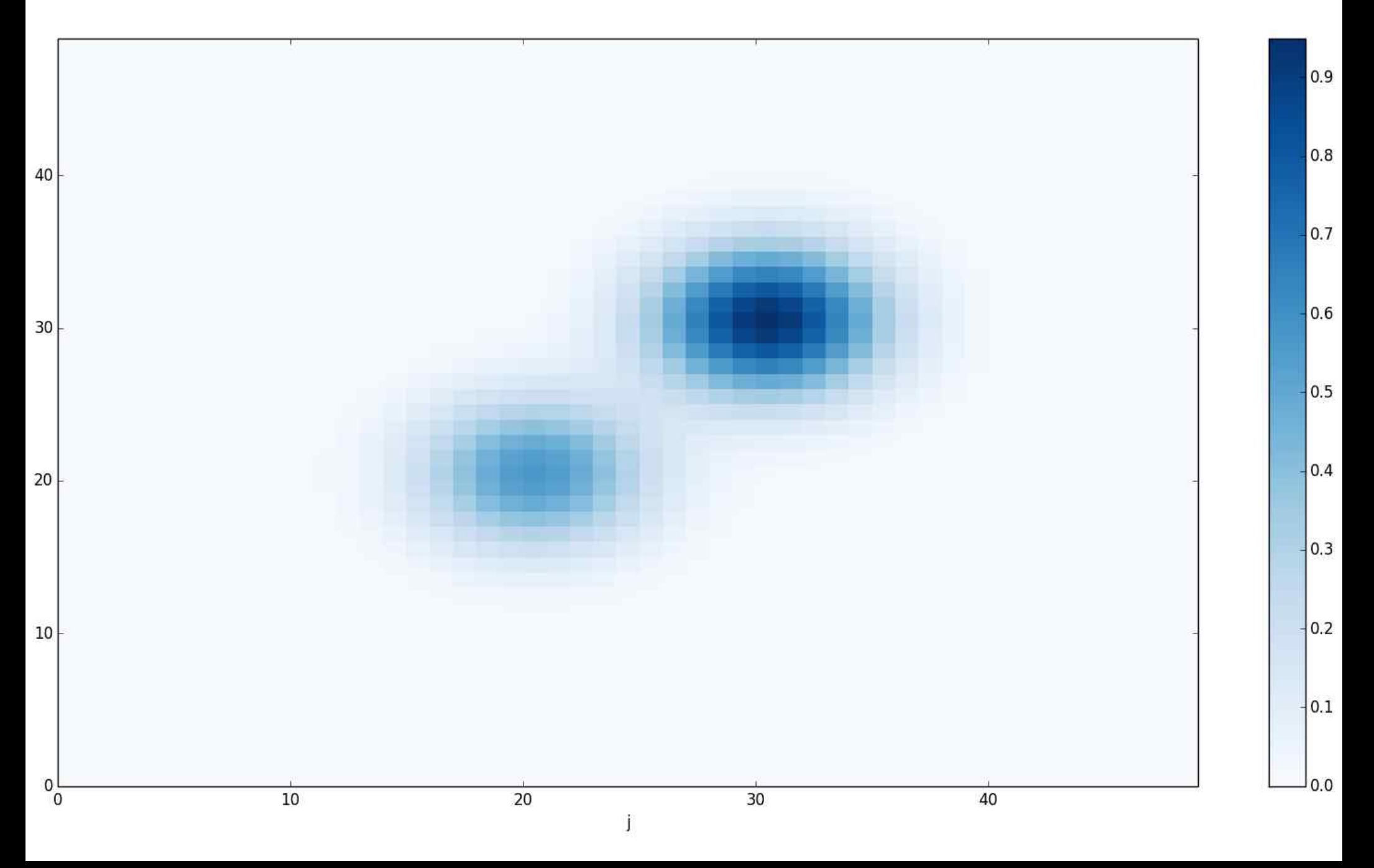